# **APPROVED**

# **ARCH7030: SketchUp**

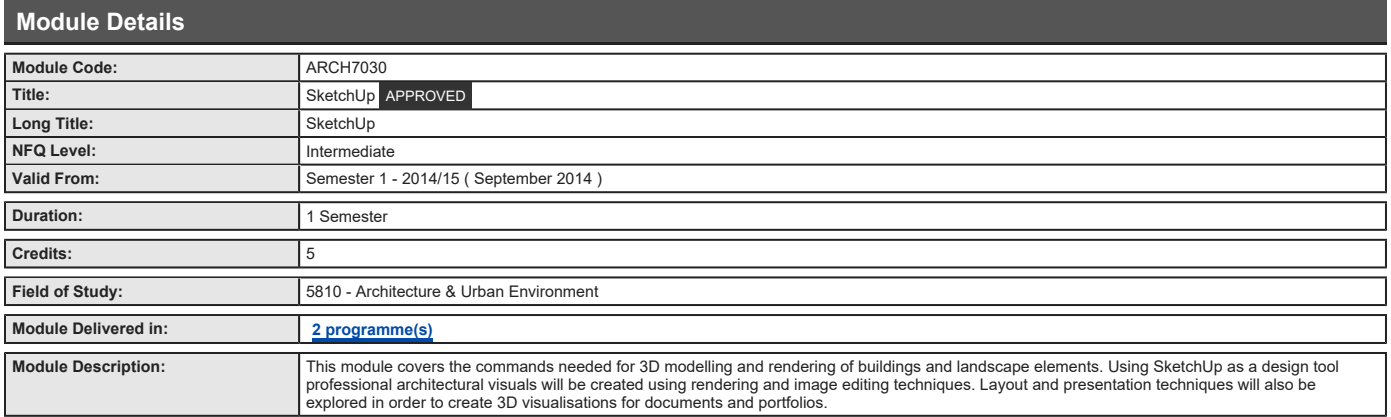

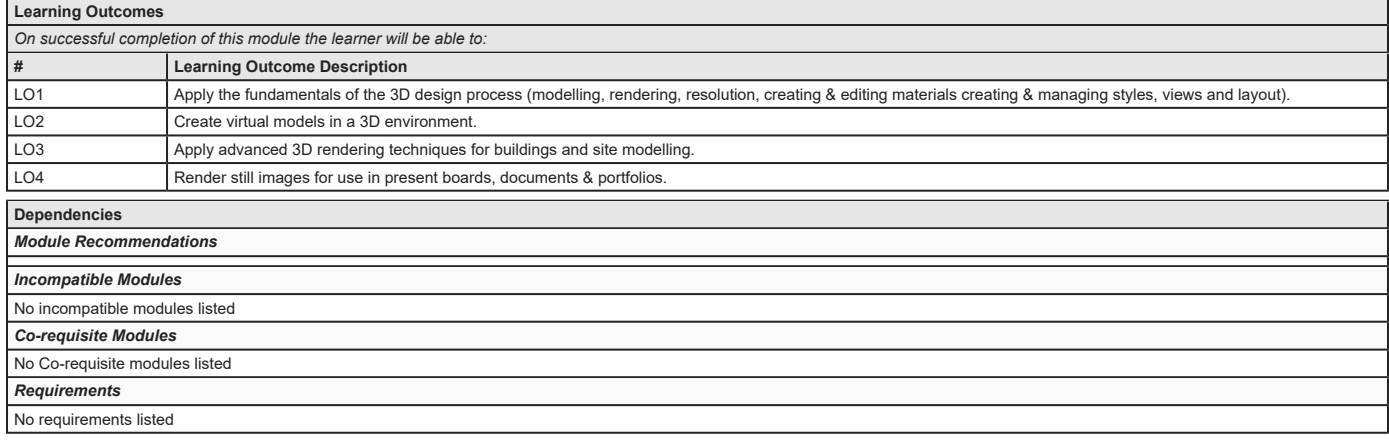

### **Indicative Content**

**Commands**

Exercises aimed at becoming proficient at 3D modelling and rendering. Setting preferences, building scenes, pushing and pulling faces into 3D, creating 3D text, measuring and labelling<br>models, creating, editing, and adjust

### **3D Software Programmes**

Using SketchUp tools effectively and becoming confident at working in a 3d virtual environment. Understanding the process of exporting and importanting for different software packages.

**Visualisation Techniques**<br>Rendering, image editing and layout techniques will be explored to create professional 3D visuals for portfolio and document presentations.

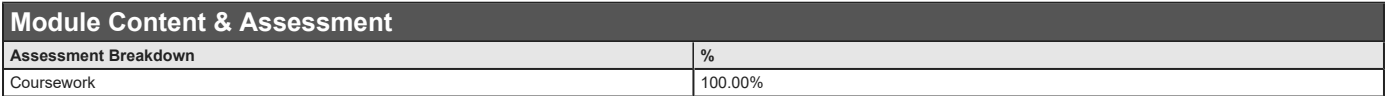

#### **Assessments**

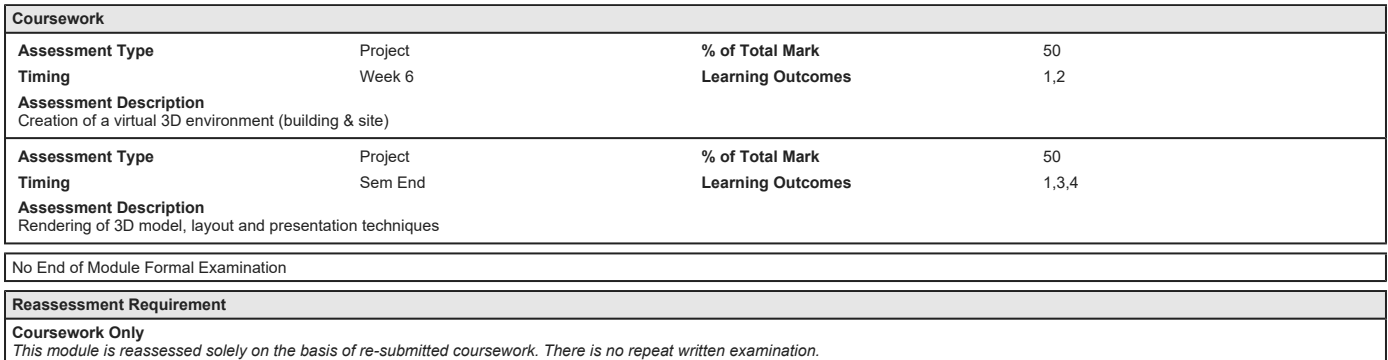

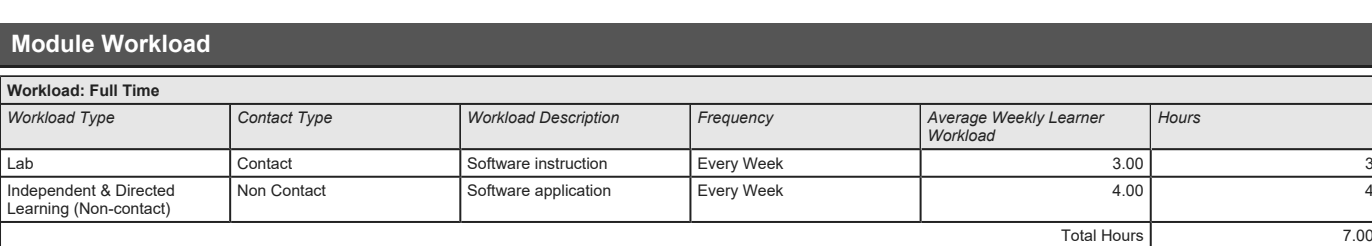

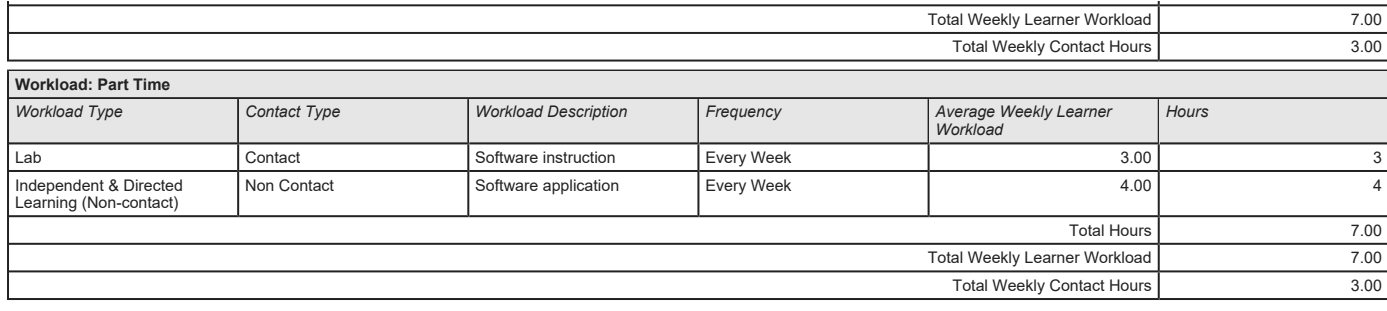

## **Module Resources**

### *Recommended Book Resources*

**Aidan Chopra. (2011), Google SketchUp 8 For Dummies, 1st. John Wiley & Sons, New Jersey, [ISBN: 978-0470916827].** *Supplementary Book Resources* **Daniel Tal. (2009), Google SketchUp for Site Design, 1st. John Wiley & Sons, New Jersey, [ISBN: 978-0470345252].**

**Robin de Jongh. (2010), SketchUp 7.1 for Architectural Visualization, 1st. Packt Publishing, Birmingham, Uk, [ISBN: 978-1847199461].**

*This module does not have any article/paper resources*

*Other Resources*

**Website, SketchUp, [http://www.lynda.com/search?q=sketchup&a mp;x=36&y=5](http://www.lynda.com/search?q=sketchup&x=36&y=5)**

## **Module Delivered in**

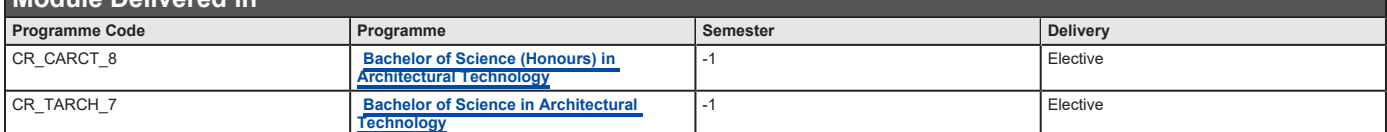